# **python-tripleodash Documentation** *Release*

**OpenStack Foundation**

February 26, 2016

#### Contents

#### [1 Usage](#page-6-0) 3

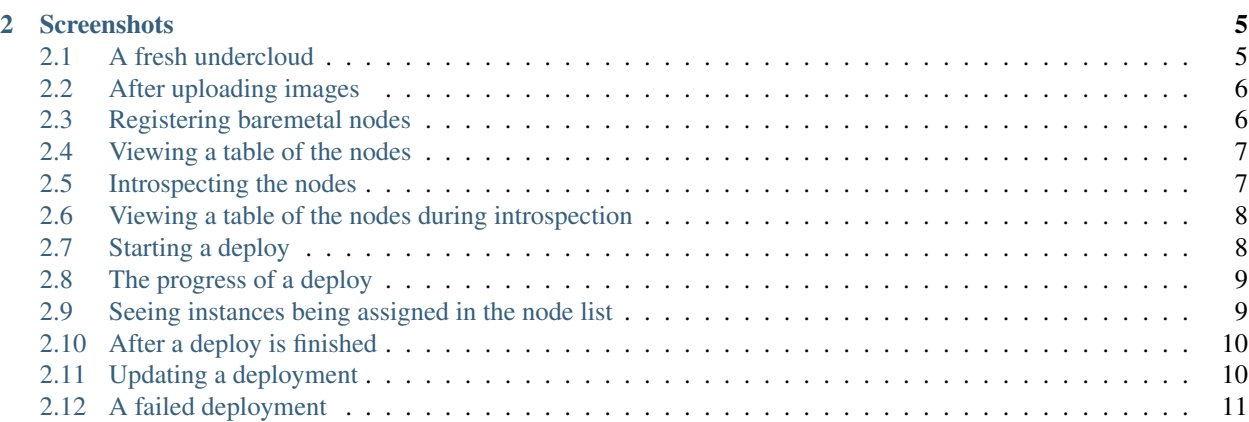

This is a terminal Dashboard for TripleO. It aims to provide an overview of the deployment by showing you the images, nodes and Heat stack all together. This helps you see your progress when deploying and will also help when troubleshooting.

**Usage**

<span id="page-6-0"></span>\$ pip install python-tripleodash

- \$ source stackrc
- \$ tripleodash

**CHAPTER 2**

#### **Screenshots**

#### <span id="page-8-1"></span><span id="page-8-0"></span>**2.1 A fresh undercloud**

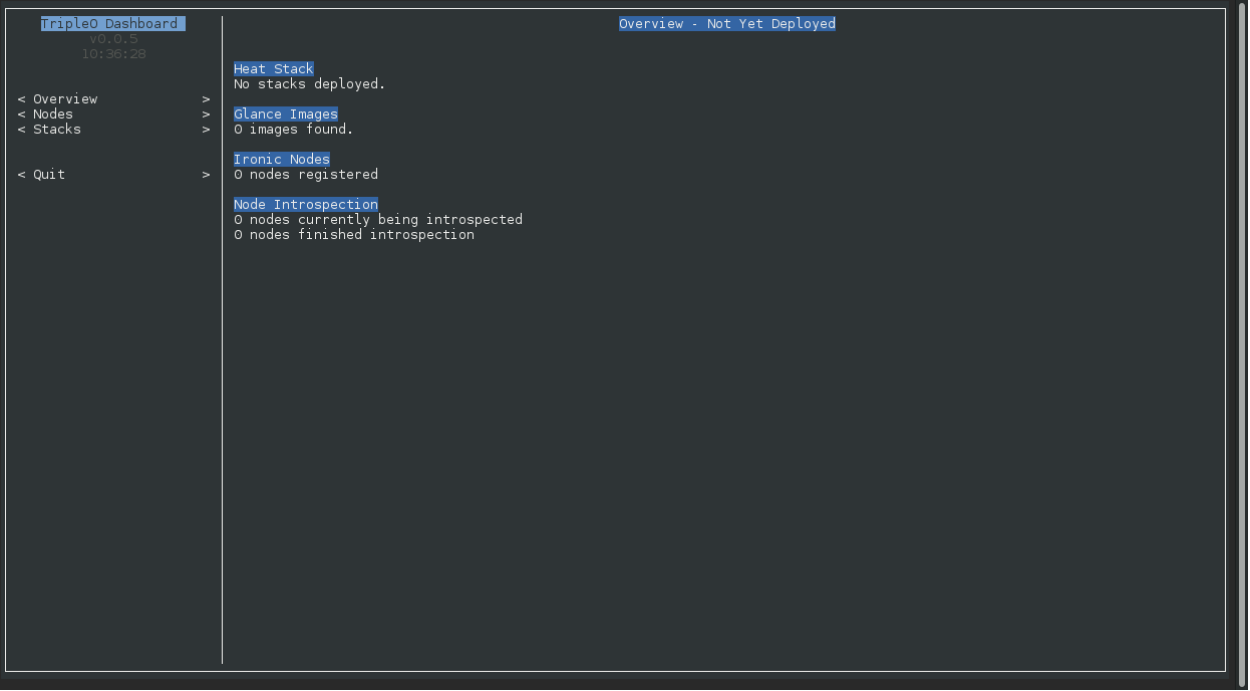

#### <span id="page-9-0"></span>**2.2 After uploading images**

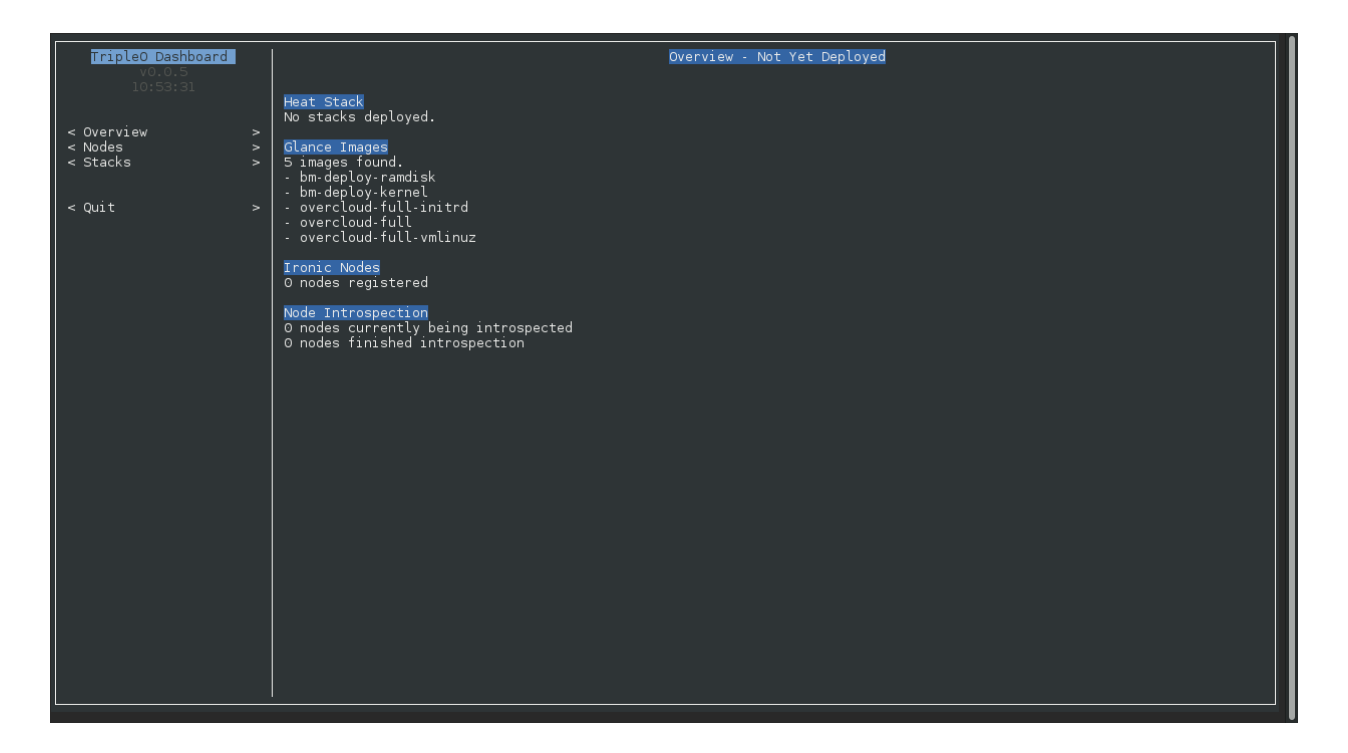

#### <span id="page-9-1"></span>**2.3 Registering baremetal nodes**

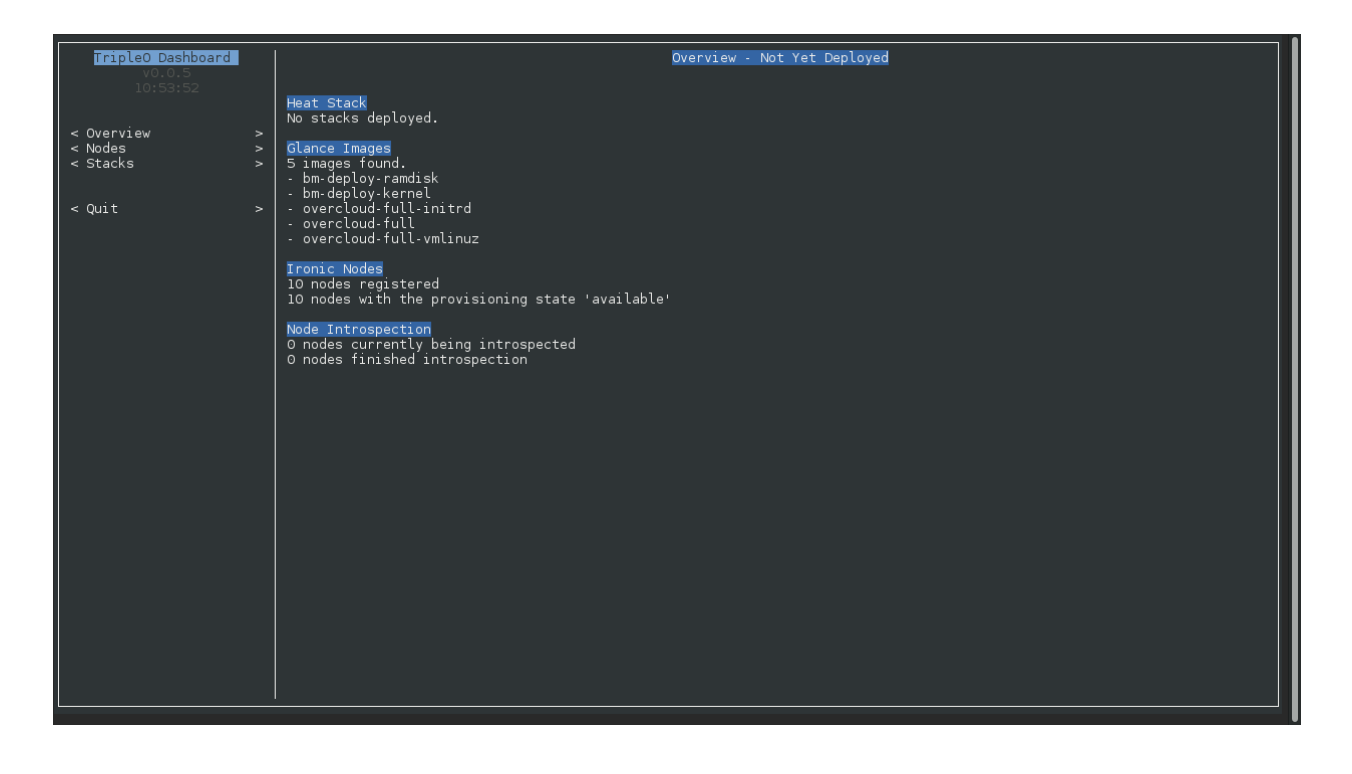

#### <span id="page-10-0"></span>**2.4 Viewing a table of the nodes**

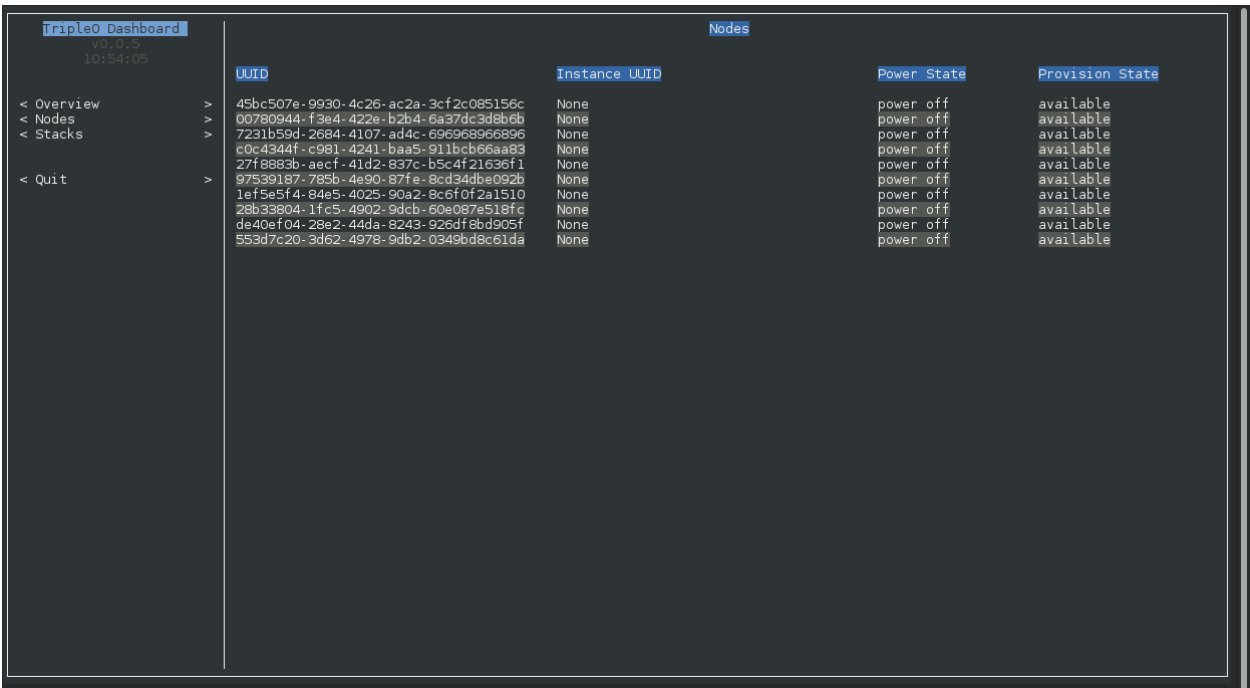

#### <span id="page-10-1"></span>**2.5 Introspecting the nodes**

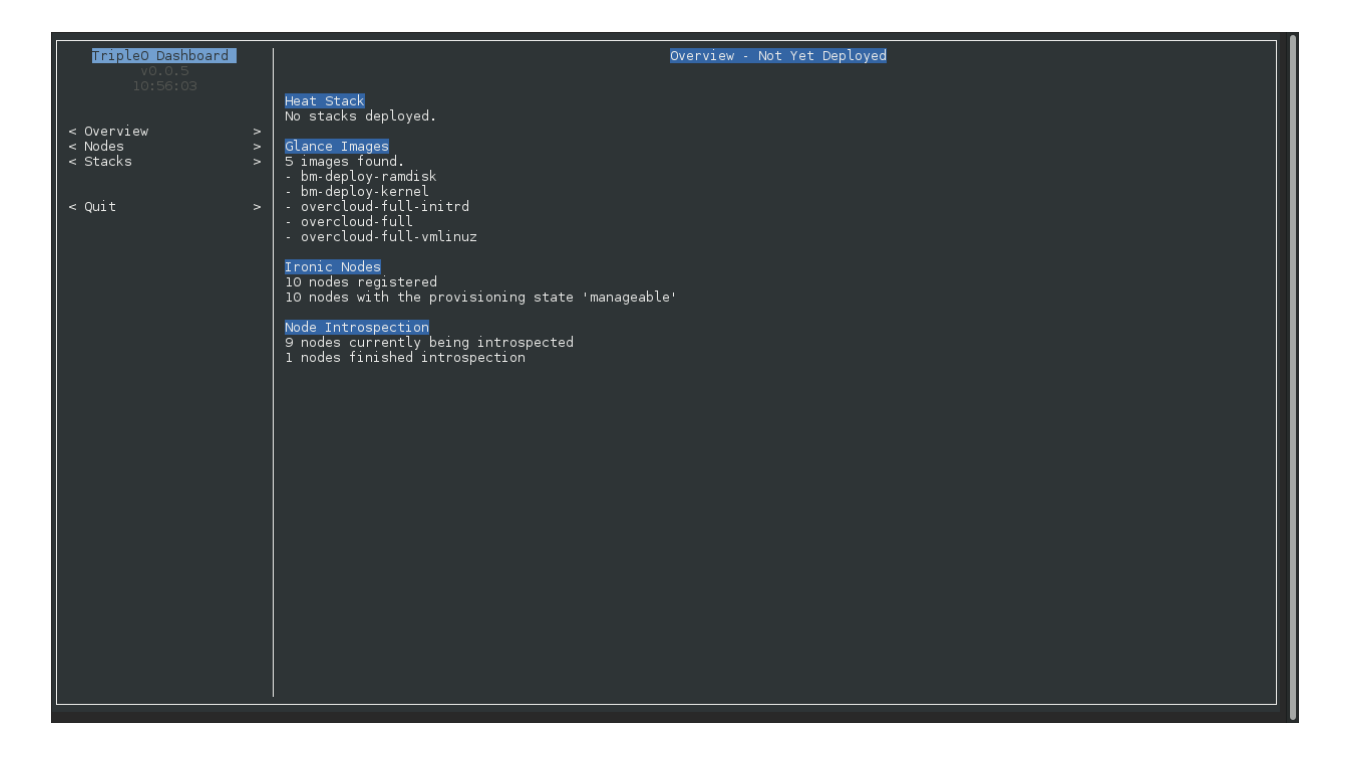

#### <span id="page-11-0"></span>**2.6 Viewing a table of the nodes during introspection**

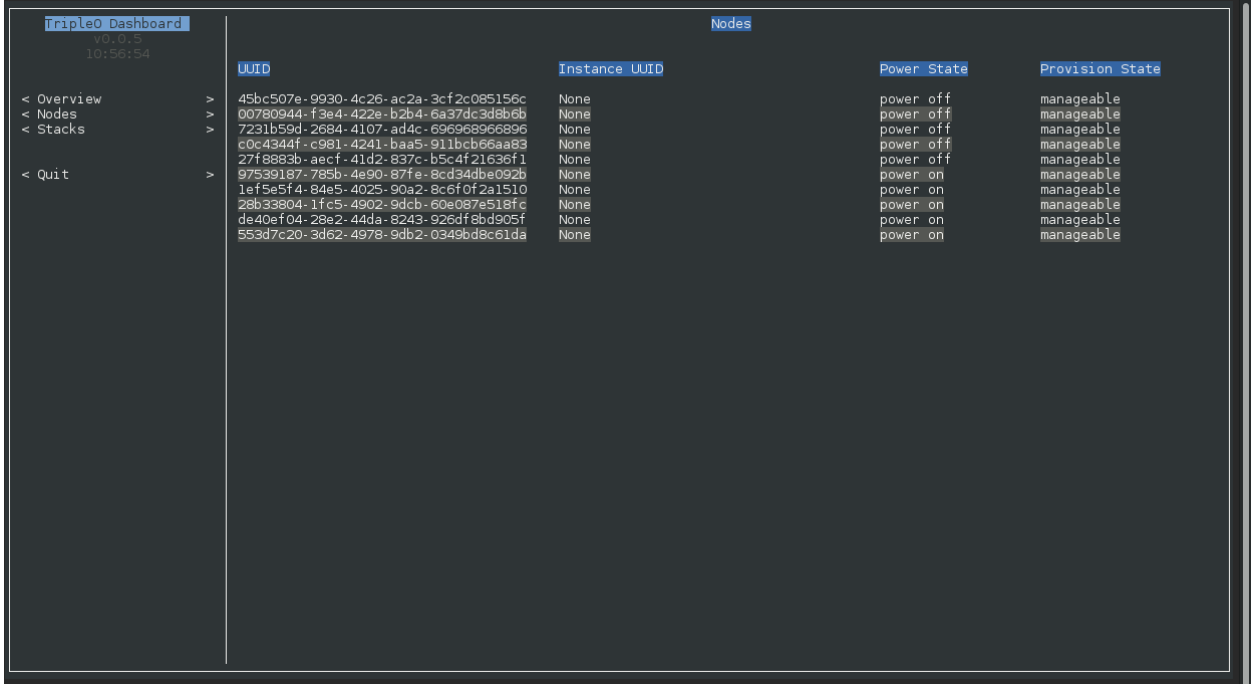

#### <span id="page-11-1"></span>**2.7 Starting a deploy**

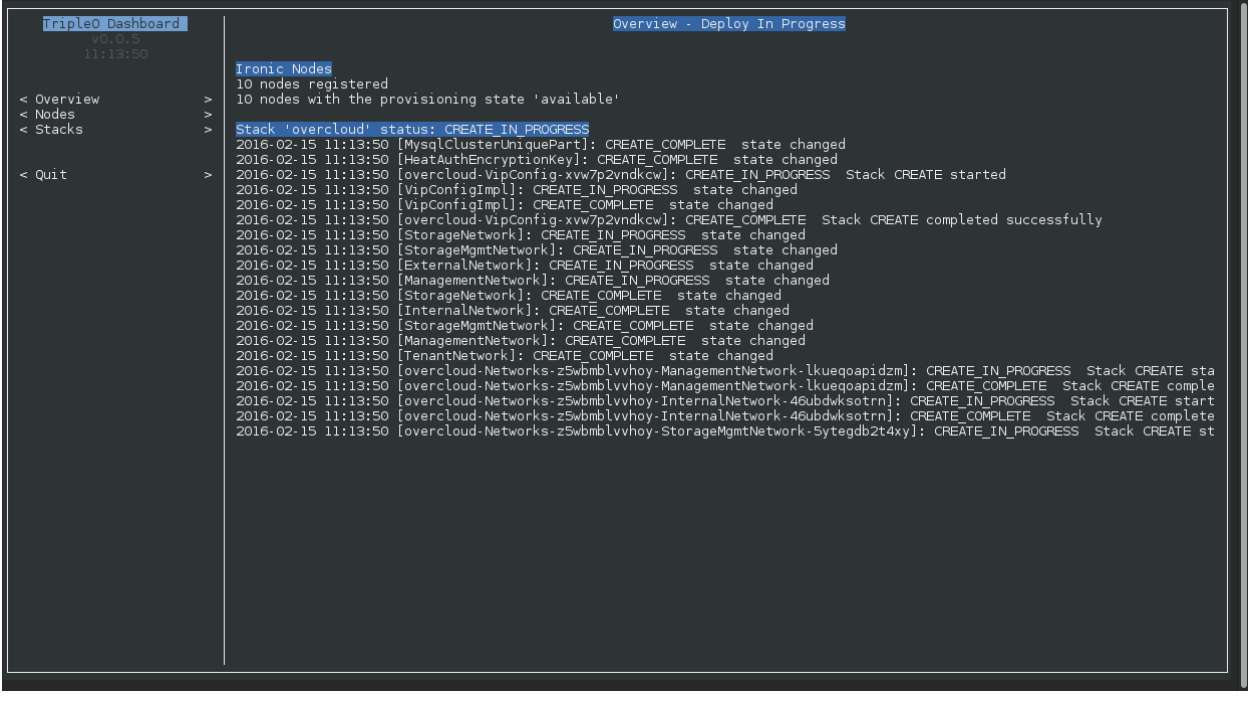

### <span id="page-12-0"></span>**2.8 The progress of a deploy**

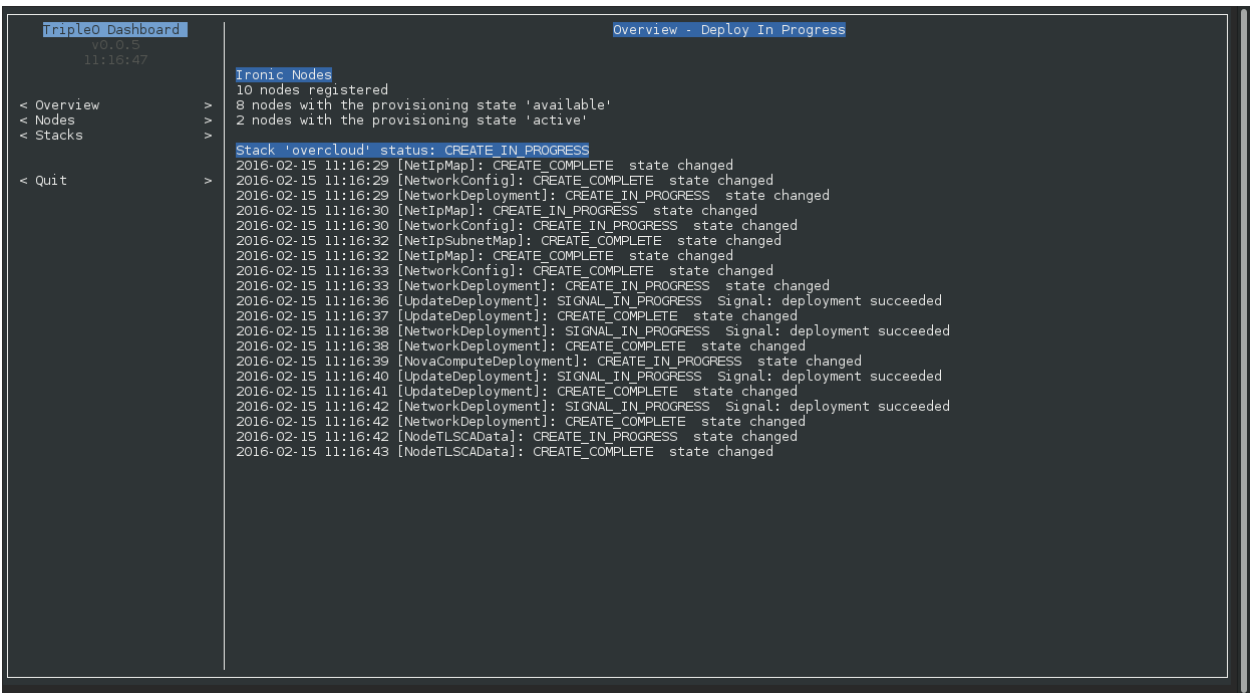

### <span id="page-12-1"></span>**2.9 Seeing instances being assigned in the node list**

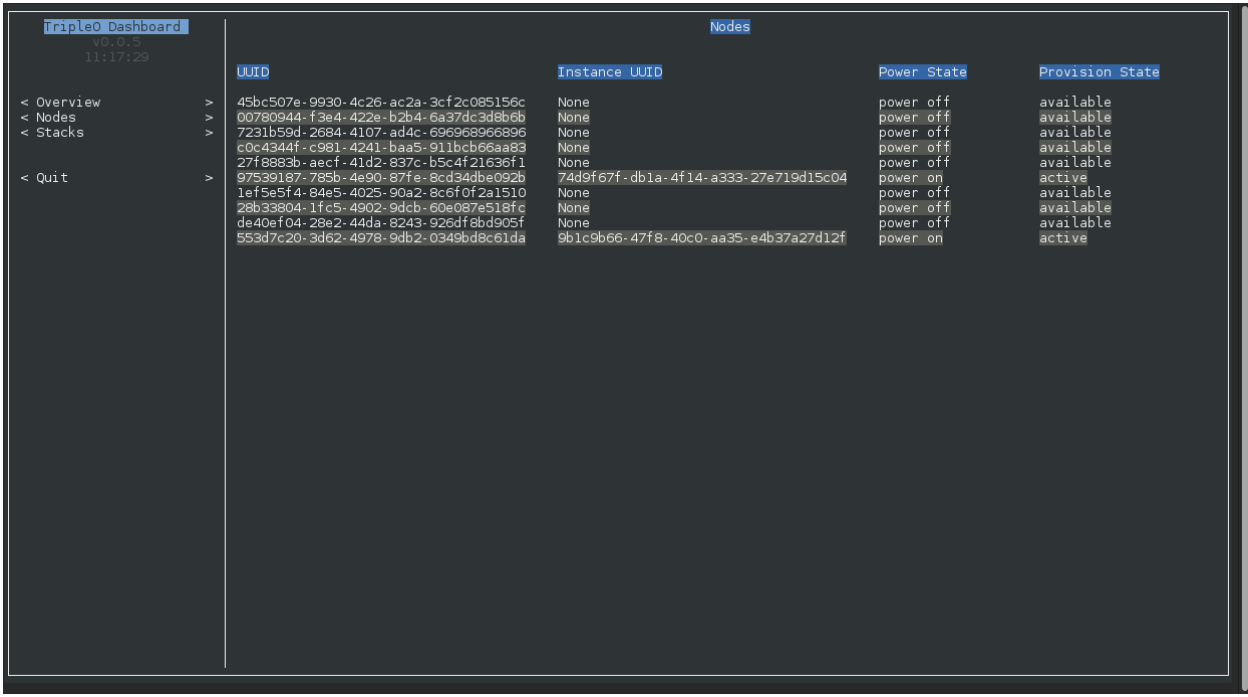

### <span id="page-13-0"></span>**2.10 After a deploy is finished**

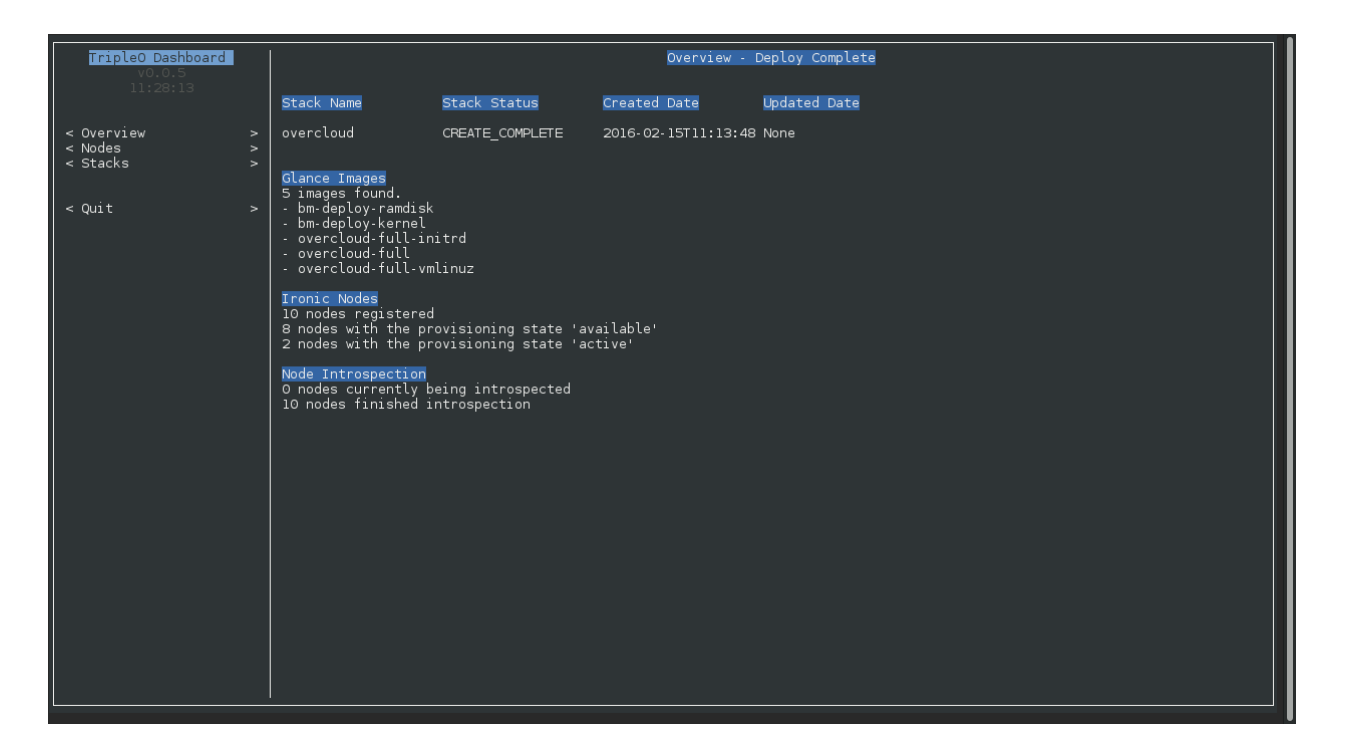

#### <span id="page-13-1"></span>**2.11 Updating a deployment**

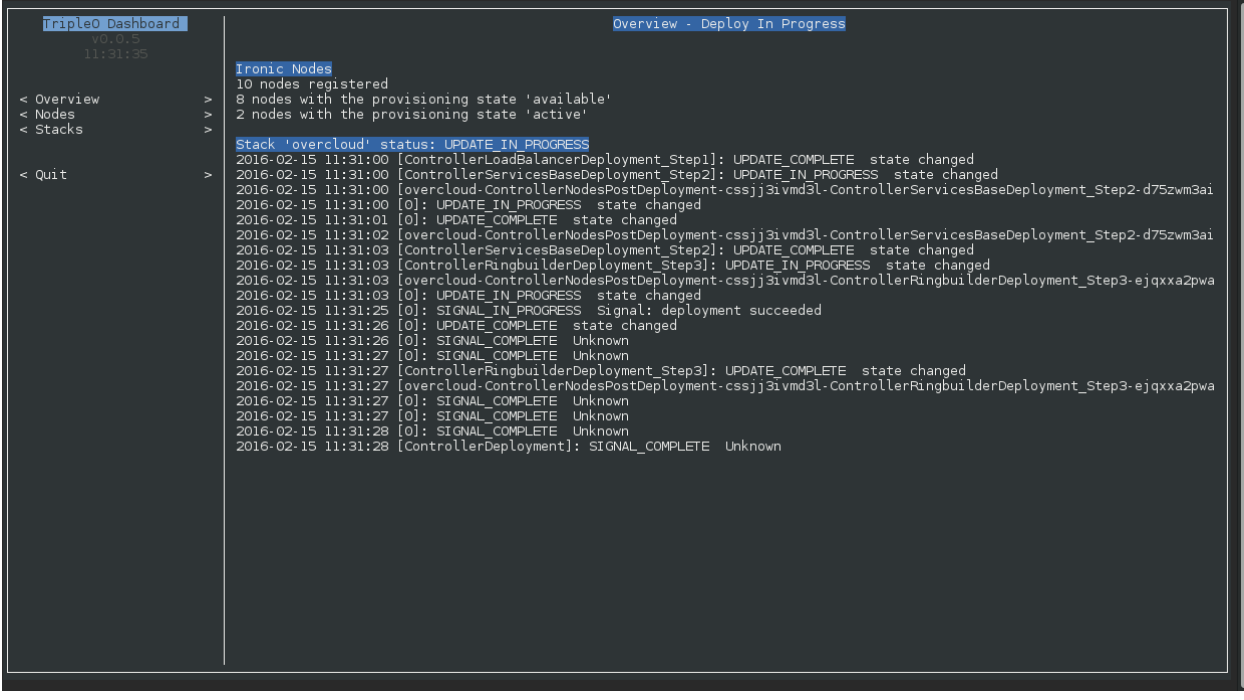

## <span id="page-14-0"></span>**2.12 A failed deployment**

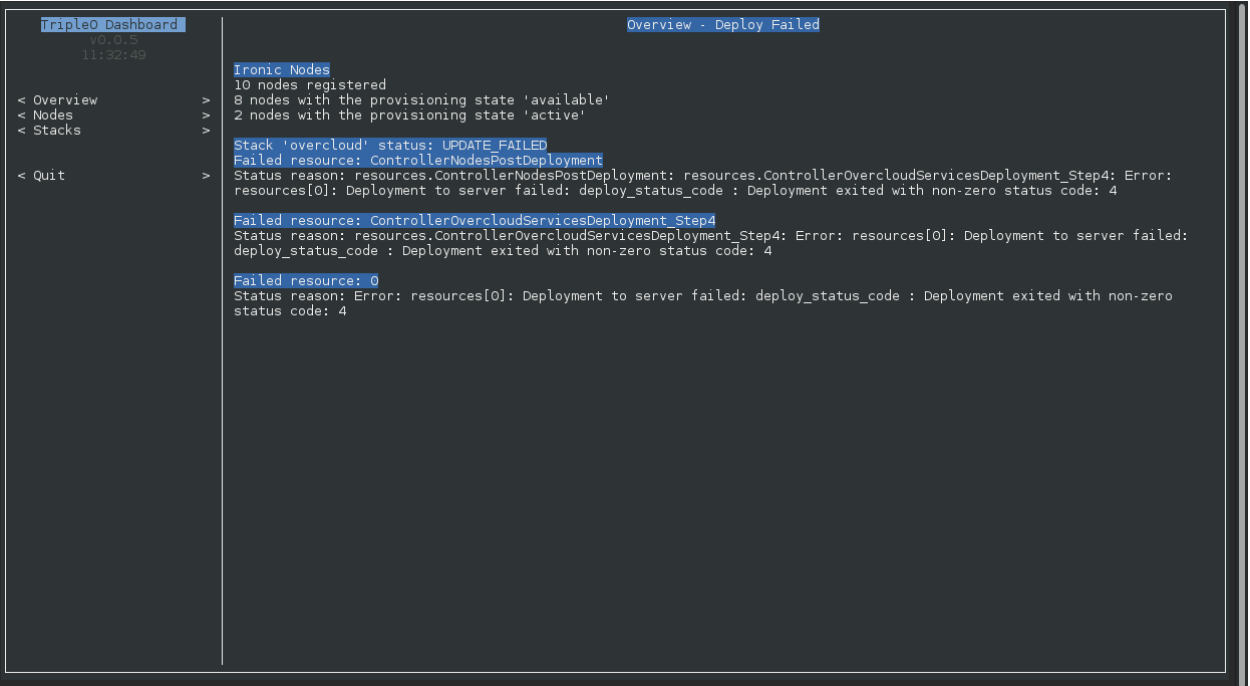